**Adobe Photoshop CS3 Free Download**

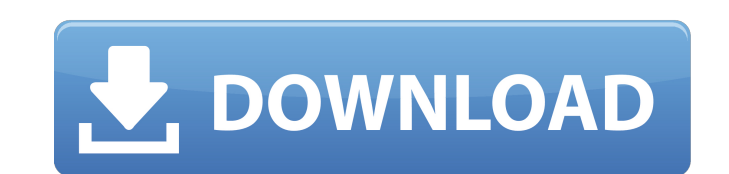

## **Adobe Photoshop CS3 Crack + Full Product Key Free Download For PC**

Plug-ins As Photoshop gets more complex and powerful, so do the programs available for it, and for that matter, so do the programs for other image editing applications like Elements. "Plug-ins" are the programs that other and enable you to do more with Photoshop and Photoshop Elements. Plug-ins are so important that Adobe and other vendors build them into their programs instead of allowing third-party developers to create them. Some of the go to the Photoshop menu and choose Plugins⇒Create a new profile⇒Choose User Defined⇒Browse Plug-ins. Then browse for the plug-in you want to use

### **Adobe Photoshop CS3 Crack + Free**

Jump to a tutorial: Tutorial 1: How to use the Spot Healing Brush Tutorial 2: How to sharpen your images with the Unsharp Mask filter Tutorial 3: How to reduce noise with the Clarity filter Tutorial 4: How to remove blemis Adobe Photoshop is a very powerful image editor that is used by many professional photographers, graphic designers, web designers and even by many other professional and hobbyist users. In this Photoshop tutorial series, w Spot Healing Brush, how to sharpen images, how to reduce noise, how to remove blemishes from skin and how to reduce background noise. Free Photoshop tutorials are available online. So, you do not need to buy any software o tutorials. What is Photoshop? Photoshop is a powerful graphic designing and editing software. It includes many features including: - An image editor that is used to edit photos (examples: add a border, apply filters, etc.) lines) - A web browser that allows you to view web pages, embedded multimedia and to preview and upload them - A pattern making tool that is used to make patterns and drawings (examples: for things like wallpaper, clothes, JPEG, GIF, TIFF, BMP, PSD, EPS, PDF, etc.) - A image classification tool that is used to classify images. - An animation creator that is used to create movies from images, text and audio clips - A page layout tool for crea management system that can organize, backup, search, edit and share digital media - A photo collage creator for creating wireframe collages from different images If you are a professional photographer, graphic designer, we 388ed7b0c7

# **Adobe Photoshop CS3 Crack Product Key Full (April-2022)**

Q: Dynamically add to config dictionary at runtime I have read that you can dynamically add items to a config dictionary using this method: public void AddToConfig(string configName, Func configValueFactory) { if (!this.\_c this.\_configs[configName]["config"] = configValueFactory(); } But I have a problem. My data-context will have more than 1 config-settings, and depending on the setting it will add a new entry to the config (see image attac run-time. My code will look like this: //get the dictionary with the configuration settings in the data-context var ConfigSection = this.\_config["config-settings"]; this.AddToConfig("config-section", () => { //add the sett the AddToConfig methods with a try catch but I only get 'Service is disposed' errors. A: The problem you are facing is that, while you can use the ConfigManager to query a Dictionary and initialize it with the results of s will never throw an exception when you attempt to add a new element to the dictionary. But also, it does not implement any pattern for unit testing. When you step into the ConfigManager in a debugger you will find no loop a dictionary. It will never throw any exceptions while you modify its values. But it also does not expose any pattern for unit testing. The ConfigManager is just a dictionary. Yes, you could try and test the ConfigManager,

## **What's New In?**

An open letter to an entrepreneur in startup-land - gvajravel ====== javery FYI, your username is misspelled in the title of this post and this is the title you submitted. ~~~ gvajravel Thanks! Fixed! ----- phlux What woul \$roles[Request::POST['roles']] = 'ROLE\_ADMINISTRATOR'; \$this->updateRoles(\$roles); \$this->toArray(); return Response::make(\$this->toJson(), Response::HTTP\_OK); } /\*\*

### **System Requirements:**

Minimum: OS: 64-bit Windows 8 or later 64-bit Windows 8 or later Processor: AMD FX-series Processor or Intel i3-series Processor AMD FX-series Processor or Intel i3-series Processor or Intel i3-series Processor Memory: 8 G 11 Recommended: OS: 64-bit Windows 7 or later 64-bit Windows 7 or later Processor: Intel Core i3 or

<https://sushira.by/photoshop-2021-version-22-0-1-keygen-crack-setup-with-license-code-download-x64-latest-2022/> [https://wakelet.com/wake/QG\\_MouqlqL7l5xJqgHyDa](https://wakelet.com/wake/QG_MouqlqL7l5xJqgHyDa) <https://cobblerlegends.com/photoshop-cs5-crack-full-version-for-pc/> <https://ikcasino.com/2022/07/05/photoshop-cc-2018-version-19-crack-mega-serial-key-2022-new/> <http://distancelearning-uiz.com/blog/index.php?entryid=4043> <https://www.realvalueproducts.com/sites/realvalueproducts.com/files/webform/photoshop-cc-2015-version-17.pdf> <https://fsecan.ca/blog/index.php?entryid=3066> [https://cameraitacina.com/en/system/files/webform/feedback/photoshop-2022-version-2302\\_2.pdf](https://cameraitacina.com/en/system/files/webform/feedback/photoshop-2022-version-2302_2.pdf) <https://www.filmwritten.org/?p=17677> <https://arcmaxarchitect.com/sites/default/files/webform/adobe-photoshop-2021-version-224.pdf> <https://instantitschool.com/photoshop-2021-version-22-0-1-with-license-key-keygen-for-lifetime-download/> [https://noshamewithself.com/upload/files/2022/07/whSPoOysVJlAhsJW5Ykd\\_05\\_7351729caaf106729a80fd7a5e87a37e\\_file.pdf](https://noshamewithself.com/upload/files/2022/07/whSPoOysVJlAhsJW5Ykd_05_7351729caaf106729a80fd7a5e87a37e_file.pdf) <https://www.smc-sheeva-marketing-co-ltd.com/advert/adobe-photoshop-cc-download-mac-win-april-2022/> <https://www.ibtta.org/system/files/webform/2020leadershipacademy/bengeor982.pdf> <http://titanmachine.com/sites/default/files/webform/Photoshop-2020.pdf> [https://www.promorapid.com/upload/files/2022/07/CBLUE7JthzBq4UYbvqnF\\_05\\_3aad8521a6c76a1a726ba15e80448e6d\\_file.pdf](https://www.promorapid.com/upload/files/2022/07/CBLUE7JthzBq4UYbvqnF_05_3aad8521a6c76a1a726ba15e80448e6d_file.pdf) [https://jelenalistes.com/wp-content/uploads/2022/07/Photoshop\\_CS3.pdf](https://jelenalistes.com/wp-content/uploads/2022/07/Photoshop_CS3.pdf) <http://leisermia.yolasite.com/resources/Photoshop-2022-Version-2301-Product-Key-Full-For-PC-April2022.pdf> <https://wakelet.com/wake/okBhbA2ti4o6zZffqtoc6> [https://www.danival.fr/sites/default/files/webform/fichiers\\_joints/wethnath882.pdf](https://www.danival.fr/sites/default/files/webform/fichiers_joints/wethnath882.pdf) <https://www.neteduproject.org/wp-content/uploads/ganynike.pdf> <https://www.cakeresume.com/portfolios/adobe-photoshop-cc-2015-version-18-mem-patch-lice> <http://breaklatow.yolasite.com/resources/Adobe-Photoshop-2021-Version-225-Keygen-Crack-Serial-Key---Product-Key-Full-MacWin-Updated-2022.pdf> <https://silkfromvietnam.com/adobe-photoshop-cc-2015-version-17-hack-patch-serial-number-full-torrent-free-download-x64/> <https://www.reiki.swiss/blog/index.php?entryid=4848> [https://chaletstekoop.nl/wp-content/uploads/2022/07/Adobe\\_Photoshop\\_2022\\_Version\\_232\\_Crack\\_\\_Activation\\_Code\\_\\_Product\\_Key\\_PCWindows\\_March2022.pdf](https://chaletstekoop.nl/wp-content/uploads/2022/07/Adobe_Photoshop_2022_Version_232_Crack__Activation_Code__Product_Key_PCWindows_March2022.pdf) <http://nineteeneightzero.com/adobe-photoshop-2021-version-22-4-1-crack-mega-download-x64-updated/> <https://isispharma-kw.com/photoshop-2022-version-23-1-crack-exe-file-with-serial-key-3264bit-updated-2022/> <https://www.careerfirst.lk/sites/default/files/webform/cv/elisqwe637.pdf> <https://crafcondefec1985.wixsite.com/renmahureb/post/photoshop-cc-2019-full-license-free-2022>